Selezioni effettuate sugli Accertamenti: 1) Da Esercizio: 1900 A Esercizio: 2008 2) Ordinamento per: Esercizio di caricamento+Codice Selezioni effettuate sulle Variazioni: 3) Da Importo: 0.01 A Importo: 1000000.00 4) Da Numero Delibera: 22 A Numero Delibera: 22 5) Da Organo Deliberante: 31 A Organo Deliberante: 31

6) Da data Delibera 30.04.2009 A data Delibera 30.04.2009

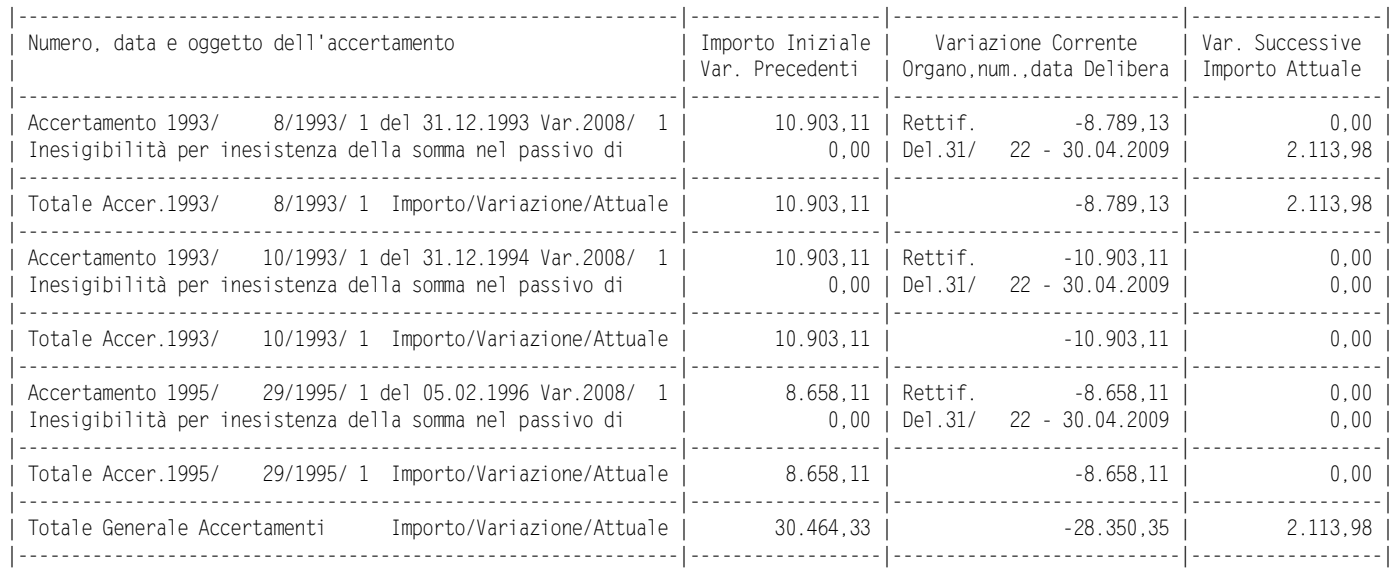